# **100% Money Back**

**Vendor:** Oracle

**Exam Code:** 1Z0-522

**Exam Name:** JD Edwards EnterpriseOne Financial Management 9.0 Essentials

**Version:** Demo

#### **QUESTION 1**

Your client wants to use the fastest method to enter high-volume, simple voucher entries. What Voucher Entry would you recommend to your client to use?

- A. Standard Voucher Entry
- B. Voucher Logging Entry
- C. Speed Voucher Entry
- D. Multi-Voucher, Multi-Supplier
- E. Multi-Company, Single-Supplier

#### **Correct Answer:** C

#### **QUESTION 2**

Your client would like to know if they should set up additional customer records or use Line of Business processing.

Why would you want to activate Line of Business processing?

- A. To set up multiple sets SIC values for the customer.
- B. To use a different default business unit for invoice entry.
- C. To establish multiple Address Book records.
- D. To establish a credit limit hierarchy by company.
- E. To set up multiple sets of default information for the customer by company.

#### **Correct Answer:** E

#### **QUESTION 3**

The Supplier Analysis report shows Year to Date information that is inaccurate. Why is this so?

- A. The AP Annual Close has not been processed.
- B. Your Data Selection in the Supplier Master report is incorrect.
- C. The aging accounts are not set up in the A/P Constants.
- D. The Beginning Year A/P and A/P period fields have not been updated In the Company Numbers and Names.
- E. The Supplier/Customer Totals by G/L Accounts report has not been run.

#### **Correct Answer:** B

#### **QUESTION 4**

Your financial implementation client lead needs assistance on understanding the Detail Method of Intercompany settlements. You explain that the Detail Method uses to track Intercompany settlements and the company associated with the first journal entry line acts as the state of the transaction.

- A. Subsidiaries, detail company
- B. Subledger, hub company
- C. Subledgers, consolidation company
- D. Subledgers, detail company
- E. Subsidiaries, hub company

#### **Correct Answer:** B

#### **QUESTION 5**

What two ways can a user access the submitted jobs?

A. by entering 'BV' in the fastpath of a Web Client and selecting a form exit

- B. by typing 'Jobs' in the fastpath of a Web Client D C) by selecting Submitted Jobs from the menu
- C. by taking a form exit from the Address Book
- D. by selecting 'My System Profile' from the menu

#### **Correct Answer:** AD

#### **QUESTION 6**

You are going through the month end dose process. If you run the Account Balance without Account Master Integrity report and have the processing option set to update mode/ what do you update?

- A. the business unit of all account ledger records that have an invalid business unit number
- B. the account description of ail account ledger records that have an invalid company number
- C. the company number of all account ledger records that have an invalid company number
- D. the company number of the account master records with the correct business unit
- E. the company number of all account balance records that have an invalid company number

#### **Correct Answer:** E

#### **QUESTION 7**

You were asked to create an allocation of all advertising expenses to all marketing departments based on each individual marketing department's sales revenue. Assuming that the advertising expense object accounts and sales revenue object accounts are within one specified range, how will you most efficiently accomplish this allocation?

- A. Use a Model Journal Entry
- B. Use the Variable Numerator Allocation
- C. Use the Recurring Journal Entry
- D. Use the Indexed Allocation
- E. Use a Variable Model

#### **Correct Answer:** B

#### **QUESTION 8**

Your client wants help with the budget process. When you create budget pattern codes for each business year, you can:

- A. Create up to 12 seasonal pattern codes and spread amounts equally across the number of periods.
- B. Create multiple seasonal pattern codes, assign the pattern codes to the budgeted accounts, and spread amounts across the periods, according the pattern setup.
- C. Create an unlimited number of seasonal pattern codes, spread amounts equally across the number of periods, and bypass spreading amounts if you bypass spreading for every account in the company.
- D. Create four seasonal pattern codes, spread amounts equally across the number of periods, and bypass spreading amounts.
- E. Create only one pattern code for each company, although different companies can have different pattern codes if desired.

#### **Correct Answer:** B

#### **QUESTION 9**

Your client wants the system to calculate discounts on the gross amount of a voucher plus tax. In which of the following programs can the client set up the system to calculate discounts in this manner?

- A. Tax Rules by Company
- B. Supplier Master
- C. Tax Explanation Codes
- D. Processing Options for Voucher Entry
- E. A/P Constants

#### **Correct Answer:** C

#### **QUESTION 10**

Which of the following is NOT an element of Asset Depreciation?

- A. Net Book Value
- B. Time Value of money
- C. Salvage value of money
- D. Time

#### **Correct Answer:** A

#### **QUESTION 11**

Your client has asked that you run a Standard report with payment information for a given payment cycle. Which of the following would give you the desired information?

#### A. Run the Manual Payment Journal Report.

- B. Re-run the Create Payment Group program and set the processing options In the Master Business Function to print the check register.
- C. Run the Payment Analysis Report.
- D. Set up the Check Register in the Bank Account Information program.
- E. Set the processing options for the Automatic Payment Review report to reprint the check register.

#### **Correct Answer:** B

#### **QUESTION 12**

The repost program R099102, Is used to re-create balances based upon the F0911 transactions. The batch does which two of the following in update mode?

- A. deletes the F0902 records, based upon the data selection and recreates these records with balances based upon the F0911-transaction
- B. sets the period involved to zero and recalculates the balance for this period
- C. prints a report that shows the period amount of an account in the F0911 versus the F0902
- D. sets the periods 1 to 14 to zero and recalculates the balances for these periods based upon the F0911 transactions
- E. includes posted and non-posted transactions of the general ledger F0911

#### **Correct Answer:** AC

#### **QUESTION 13**

Your client indicated that the standard delivered report does not meet their business requirement. You recommend that they create a new report using the Financial Report Writer.

Which four statements are TRUE regarding the Financial Report Writer?

- A. A Journal entry can be automatically created in the Financial Report Writer.
- B. The level of detail roll up can be defined in the processing option.
- C. Smart fields are used to calculate Period Activity and Account Balance.
- D. The interim subtotal can be defined in the FSxx AAI item.
- E. You can define a maximum of 12 printing columns.

#### **Correct Answer:** ACDE

#### **QUESTION 14**

Your client needs to consolidate their financial information from various business sites. Which statement does NOT represent a difference between a Multi-Site Consolidation and other Organizational Structure?

- A. Multi-site consolidation uses elimination rules; Organizational Structure does not use these rules.
- B. You cannot consolidate the balance of multiple locations in a mufti-site consolidation, but you can perform this activity with organizational reporting structure.
- C. Multi-site consolidation can process consolidation from non-EnterpriseOne applications.
- D. User Defined Codes 00/01 through 00/30 and 09/01 through 09/23 must be updated prior to defining the business unit and account structure.
- E. The Organizational Structure Definition application updates the Structure Definition table.

#### **Correct Answer:** E

#### **QUESTION 15**

Your client wants you to help them define their business units. Which statement is TRUE regarding business units?

- A. Business units coded with a 'BS1 in the Business Unit type field cannot be used for income statement accounts.
- B. Business units do not allow category codes.
- C. Business units are duplicated in each company.
- D. Business units are the lowest organizational reporting level for your company.
- E. Business units do not allow level of detail.

#### **Correct Answer:** D

#### **QUESTION 16**

A client uses multiple banks' accounts in their Accounts Payable System. The client wants the correct bank account number to be supplied by the system when they enter vouchers. What is the best choice to accomplish this function?

- A. Set up bank account information to override PB.
- B. Set up G/L offset in the Supplier Master and set up PCyyyy only.
- C. Set up G/L offset in the Supplier Master and set up PByyyy and Pcyyyy.
- D. Set up 6/L offset in the Supplier Master and set up PByyyy only.
- E. Set up G/L offset hi Supplier Billing and set up PByyyy and PCyyyy.

#### **Correct Answer:** C

#### **QUESTION 17**

Which three statements are TRUE about Visual Assists?

- A. A Visual Assist Is available for all entry fields in JDE.
- B. A Visual Assist will automatically populate the entry field with the correct value.
- C. A Visual Assist will guide the user in selecting a valid value for an entry field.
- D. A Visual Assist is not always available for all entry fields In JDE.
- E. A Visual Assist will reduce the errors made during data entry.

#### **Correct Answer:** CDE

#### **QUESTION 18**

You ran the application A/R Statistical History Update program (R03B16A). Which table does the system use to display information on the Account Statistical Summary Form?

- A. F03B11
- B. F03B21
- C. F03B15
- D. F03B16
- E. F03B16S

#### **Correct Answer:** E

#### **QUESTION 19**

Which of the following statements is TRUE about processing options?

- A. When a report run is finished the processing options will be restored to the default value.
- B. Changes made to processing options are logged for future reference.
- C. The user can perform an audit trail on processing option changes.
- D. Access to processing options cannot be secured.
- E. Changes made to processing options will be saved immediately.

#### **Correct Answer:** A

#### **QUESTION 20**

Your client ran the Batch to Detail & Out of Balance" [R007031] integrity report and requires assistance In interpreting the report.

What two processes does the Batch to Detail & Out of Balance integrity perform?

- A. Ensures that the intercompany is in balance.
- B. Lists companies that are out of balance.
- C. Updates the batch status of a batch header record to D if the detail records in the Accounts Receivable Ledger, Accounts Payable Ledger, and Account Ledger batches are posted, but the header record has an unposted status.
- D. Deletes batch header records with no detail records.

#### **Correct Answer:** CD

#### **QUESTION 21**

Your client needs assistance in setting up allocations for the company. When you review allocation journal entries, the allocations review displays only batches with the batch type is if you make changes to the batch, the system updates the \_\_\_\_; and \_\_\_\_; tables.

- A. A, Batch Control, Account Ledger
- B. A, Account Ledger, Account Balance,
- C. G Account Ledger, Account Balance
- D. D, Batch Control, Account Ledger
- E. D, Account Ledger, Account Balance

#### **Correct Answer:** D

#### **QUESTION 22**

You are going through the month end close process. How should you correct missing batch header records?

- A. On the Batch Header Revision form, add the batch header record again.
- B. Use the Universal Table Browser to add missing batch header records.
- C. Repost the batch to reattach the batch header record.
- D. Run the global batch program to assign batch header records to detail records.
- E. On the General Journal Review form, type the batch header record into the grid

#### **Correct Answer:** A

#### **QUESTION 23**

A client needs to print attachments as part of payments. Where do you set the processing option to turn on "print attachments"?

A. Create Payment Groups

To Read the **Whole Q&As**, please purchase the **Complete Version** from **Our website**.

# **Trying our product !**

- **★ 100%** Guaranteed Success
- **★ 100%** Money Back Guarantee
- **★ 365 Days** Free Update
- ★ **Instant Download** After Purchase
- ★ **24x7** Customer Support
- ★ Average **99.9%** Success Rate
- ★ More than **69,000** Satisfied Customers Worldwide
- ★ Multi-Platform capabilities **Windows, Mac, Android, iPhone, iPod, iPad, Kindle**

## **Need Help**

Please provide as much detail as possible so we can best assist you. To update a previously submitted ticket:

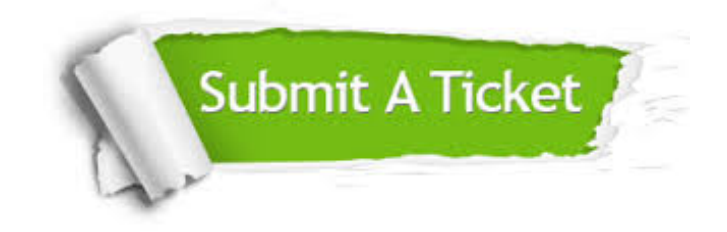

**One Year Free Update** Free update is available within One ar after your purchase. After One you will get 50% discounts for ng. And we are proud to t a 24/7 efficient Customer vort system via Email.

100%

**Money Back Guarantee** To ensure that you are spending on quality products, we provide 100% money back guarantee for 30 days from the date of purchase.

We respect customer privacy. We use McAfee's security service to provide you with utmost security for vour personal information & peace .<br>of mind.

**Security & Privacy** 

### **Guarantee & Policy | Privacy & Policy | Terms & Conditions**

[Any charges made through this site will appear as Global Simulators Limited.](http://www.itexamservice.com/)  All trademarks are the property of their respective owners.

Copyright © 2004-2015, All Rights Reserved.